# <span id="page-0-0"></span>Sistemas Lineares: Métodos Iterativos

Prof. Afonso Paiva

Departamento de Matemática Aplicada e Estatística Instituto de Ciências Matemáticas e de Computação  $USP - São Carlos$ 

Métodos Numéricos e Computacionais I – SME0305

<span id="page-1-0"></span>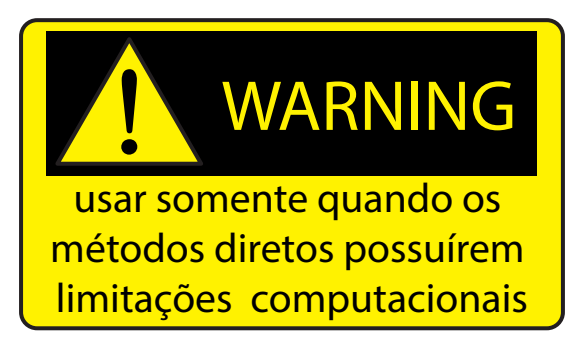

Introducão

Seja  $Ax = b$  um sistema linear de ordem *n*, com det( $A$ )  $\neq$  0.

**Objetivo:** queremos definir um processo iterativo, tal que a sequência de vetores  $\{\mathbf{x}^{(0)},\mathbf{x}^{(1)},\mathbf{x}^{(2)},\ldots\}$  produzida por esse processo <mark>convirja</mark> para a solução **x**, independentemente da escolha do chute inicial **x**<sup>(0)</sup> ∈ ℝ<sup>*n*</sup>.

Seja  $Ax = b$  um sistema linear de ordem *n*, com det( $A$ )  $\neq$  0.

**Objetivo:** queremos definir um processo iterativo, tal que a sequência de vetores  $\{\mathbf{x}^{(0)},\mathbf{x}^{(1)},\mathbf{x}^{(2)},\ldots\}$  produzida por esse processo <mark>convirja</mark> para a solução **x**, independentemente da escolha do chute inicial **x**<sup>(0)</sup> ∈ ℝ<sup>*n*</sup>.

#### Definição

Uma sequência de vetores  $\{\mathbf{x}^{(0)},\mathbf{x}^{(1)},\mathbf{x}^{(2)},\ldots\}$  converge para um vetor **x**, se

$$
\lim_{k\to\infty}\|\mathbf{x}^{(k)}-\mathbf{x}\|=0.
$$

*Nota¸c˜ao:* **x** (*k*) → **x***.*

<span id="page-4-0"></span>Ideia principal: vamos criar um processo recursivo através de um sistema equivalente a  $Ax = b$ .

Ideia principal: vamos criar um processo recursivo através de um sistema equivalente a  $Ax = b$ .

**1** Transformar  $Ax = b$  em um sistema equivalente da forma:

 $x = Cx + g$ ,

em que  $C \in \mathcal{M}(n, n)$  e  $g \in \mathbb{R}^n$  são conhecidos.

Introducão

Ideia principal: vamos criar um processo recursivo através de um sistema equivalente a  $Ax = b$ .

**1** Transformar  $Ax = b$  em um sistema equivalente da forma:

$$
x = Cx + g,
$$

em que  $C \in \mathcal{M}(n, n)$  e  $g \in \mathbb{R}^n$  são conhecidos.

 $\mathbf{Z} \text{ Dado um chute inicial } \mathbf{x}^{(0)}$ , obtemos uma sequência  $\{ \mathbf{x}^{(0)}, \mathbf{x}^{(1)}, \ldots \}$ através do processo iterativo:

$$
\mathbf{x}^{(k+1)} = \mathbf{C}\mathbf{x}^{(k)} + \mathbf{g}, \quad k = 0, 1, 2, \dots
$$
 (\*)

#### **Perguntas:**

 $\blacksquare$  Dado  $Ax = b$  é possível obter um sistema equivalente  $x = Cx + g?$ 

#### **Perguntas:**

- $\blacksquare$ Dado  $Ax = b$  é possível obter um sistema equivalente  $x = Cx + g?$ 
	- Sim. Por exemplo, basta tomar  $C = I A e g = b$ .

#### **Perguntas:**

- $\blacksquare$ Dado  $Ax = b$  é possível obter um sistema equivalente  $x = Cx + g?$ 
	- Sim. Por exemplo, basta tomar  $C = I A e g = b$ .
- $\operatorname{Se} \mathbf{x}^{(k)} \to \overline{\mathbf{x}}$  então  $\overline{\mathbf{x}}$  é solução de  $\mathbf{A}\mathbf{x} = \mathbf{b}$ ?

#### **Perguntas:**

- $\blacksquare$ Dado  $Ax = b$  é possível obter um sistema equivalente  $x = Cx + g?$ 
	- Sim. Por exemplo, basta tomar  $C = I A e g = b$ .

#### $\operatorname{Se} \mathbf{x}^{(k)} \to \overline{\mathbf{x}}$  então  $\overline{\mathbf{x}}$  é solução de  $\mathbf{A}\mathbf{x} = \mathbf{b}$ ?

Sim. Passando o limite em ambos lados da Equação  $(\star)$ , temos que  $\bar{x} = C\bar{x} + g$ . Pela hipótese de equivalência, segue que  $\bar{x} = x$ .

## Introducão

#### **Perguntas:**

- $\blacksquare$  Dado  $Ax = b$  é possível obter um sistema equivalente  $x = Cx + g?$ 
	- Sim. Por exemplo, basta tomar  $C = I A e g = b$ .

#### $\operatorname{Se} \mathbf{x}^{(k)} \to \overline{\mathbf{x}}$  então  $\overline{\mathbf{x}}$  é solução de  $\mathbf{A}\mathbf{x} = \mathbf{b}$ ?

- Sim. Passando o limite em ambos lados da Equação  $(\star)$ , temos que  $\bar{x} = C\bar{x} + g$ . Pela hipótese de equivalência, segue que  $\bar{x} = x$ .
- Quando  $\mathbf{x}^{(k)} \to \mathbf{x}$ ?

#### **Perguntas:**

- $\blacksquare$  Dado  $Ax = b$  é possível obter um sistema equivalente  $x = Cx + g?$ 
	- Sim. Por exemplo, basta tomar  $C = I A e g = b$ .
- $\operatorname{Se} \mathbf{x}^{(k)} \to \overline{\mathbf{x}}$  então  $\overline{\mathbf{x}}$  é solução de  $\mathbf{A}\mathbf{x} = \mathbf{b}$ ? Sim. Passando o limite em ambos lados da Equação  $(\star)$ , temos que  $\bar{x} = C\bar{x} + g$ . Pela hipótese de equivalência, segue que  $\bar{x} = x$ .
- Quando  $\mathbf{x}^{(k)} \to \mathbf{x}$ ?
- Quando terminar o processo iterativo  $\{\mathbf x^{(0)},\mathbf x^{(1)},\ldots\}$ ?

## Convergência

#### <span id="page-13-0"></span>Definição (raio espectral)

*O* **raio espectral** *de uma matriz* **A** ∈ M(*n*, *n*) *´e definido como*

$$
\rho(\mathbf{A}) = \max_{i \in \{1, \ldots, n\}} \{ |\lambda_i| \},
$$

*onde λ<sup>i</sup> s˜ao os autovalores de* **A***.*

## Convergência

#### Definição (raio espectral)

*O* **raio espectral** *de uma matriz* **A** ∈ M(*n*, *n*) *´e definido como*

$$
\rho(\mathbf{A}) = \max_{i \in \{1, \ldots, n\}} \{|\lambda_i|\},
$$

*onde λ<sup>i</sup> s˜ao os autovalores de* **A***.*

Teorema (critério geral de convergência)

 $S$ eja  $\{ \mathbf{x}^{(0)}, \mathbf{x}^{(1)}, \mathbf{x}^{(2)}, \ldots \}$  sequência gerada pelo processo iterativo ( $\star$ ).

**1** *Se*  $\|C\|_M < 1$ , onde  $\|\cdot\|_M$  é uma norma consistente, então a sequência *converge.*

$$
\boxed{\mathbf{2} \mathbf{X}^{(k)} \to \mathbf{X} \text{ se somente se } \rho(\mathbf{C}) < 1.}
$$

<span id="page-15-0"></span>Voltando a pergunta de quando devemos parar a sequência  $\{{\bf x}^{(k)}\}_{k=0}^\infty$ ?

Voltando a pergunta de quando devemos parar a sequência  $\{{\bf x}^{(k)}\}_{k=0}^\infty$ ?

Dados *ε* > 0 e *kmax* ∈ **N**, temos:

**1** Erro absoluto:

$$
\|\mathbf{x}^{(k+1)}-\mathbf{x}^{(k)}\|<\varepsilon
$$

Voltando a pergunta de quando devemos parar a sequência  $\{{\bf x}^{(k)}\}_{k=0}^\infty$ ?

Dados *ε* > 0 e *kmax* ∈ **N**, temos:

**1** Erro absoluto:

$$
\|\mathbf{x}^{(k+1)}-\mathbf{x}^{(k)}\|<\varepsilon\;\! ;
$$

**2** Erro relativo:

$$
\frac{\|\mathbf{x}^{(k+1)}-\mathbf{x}^{(k)}\|}{\|\mathbf{x}^{(k+1)}\|}<\varepsilon\,;
$$

Voltando a pergunta de quando devemos parar a sequência  $\{{\bf x}^{(k)}\}_{k=0}^\infty$ ?

Dados *ε* > 0 e *kmax* ∈ **N**, temos:

**1** Erro absoluto:

$$
\|\mathbf{x}^{(k+1)}-\mathbf{x}^{(k)}\|<\varepsilon
$$

**2** Erro relativo:

$$
\frac{\|\mathbf{x}^{(k+1)}-\mathbf{x}^{(k)}\|}{\|\mathbf{x}^{(k+1)}\|}<\varepsilon\,;
$$

**3** Teste de resíduo:

 $\|\mathbf{b} - \mathbf{A}\mathbf{x}^{(k)}\| < \varepsilon$ ;

Voltando a pergunta de quando devemos parar a sequência  $\{{\bf x}^{(k)}\}_{k=0}^\infty$ ?

Dados *ε* > 0 e *kmax* ∈ **N**, temos:

**1** Erro absoluto:

$$
\|\mathbf{x}^{(k+1)}-\mathbf{x}^{(k)}\|<\varepsilon
$$
;

**2** Erro relativo:

$$
\frac{\Vert \mathbf{x}^{(k+1)} - \mathbf{x}^{(k)} \Vert}{\Vert \mathbf{x}^{(k+1)} \Vert} < \varepsilon
$$

**3** Teste de resíduo:

$$
\|\mathbf{b}-\mathbf{A}\mathbf{x}^{(k)}\|<\varepsilon
$$
;

4 Número máximo de iterações:

$$
k=k_{max}.
$$

<span id="page-20-0"></span>Dado  $Ax = b$  e supondo sem perda de generalidade que  $a_{ii} \neq 0$ ,  $i =$ 1, . . . , *n*, temos:

$$
\begin{cases}\n a_{11}x_1 + a_{12}x_2 + a_{13}x_3 + \cdots + a_{1n}x_n = b_1 \\
 a_{21}x_1 + a_{22}x_2 + a_{23}x_3 + \cdots + a_{2n}x_n = b_2 \\
 a_{31}x_1 + a_{32}x_2 + a_{33}x_3 + \cdots + a_{3n}x_n = b_3 \\
 \vdots \\
 a_{n1}x_1 + a_{n2}x_2 + a_{n3}x_3 + \cdots + a_{nn}x_n = b_n\n\end{cases}
$$

Dado  $Ax = b$  e supondo sem perda de generalidade que  $a_{ii} \neq 0$ ,  $i =$ 1, . . . , *n*, temos:

$$
\begin{cases}\n a_{11}x_1 + a_{12}x_2 + a_{13}x_3 + \cdots + a_{1n}x_n = b_1 \\
 a_{21}x_1 + a_{22}x_2 + a_{23}x_3 + \cdots + a_{2n}x_n = b_2 \\
 a_{31}x_1 + a_{32}x_2 + a_{33}x_3 + \cdots + a_{3n}x_n = b_3 \\
 \vdots \\
 a_{n1}x_1 + a_{n2}x_2 + a_{n3}x_3 + \cdots + a_{nn}x_n = b_n\n\end{cases}
$$

A forma como o Método de Gauss-Jacobi transforma  $Ax = b$  em  $x =$  $Cx + g$  é feita isolando cada coordenada  $x_i$  do vetor **x** na *i*-ésima equação do sistema.

Logo,

$$
\begin{cases}\nx_1 = (b_1 - a_{12}x_2 - a_{13}x_3 - \cdots - a_{1n}x_n)/a_{11} \\
x_2 = (b_2 - a_{21}x_1 - a_{23}x_3 - \cdots - a_{2n}x_n)/a_{22} \\
x_3 = (b_3 - a_{31}x_1 - a_{32}x_2 - \cdots - a_{3n}x_n)/a_{33} \\
\vdots \quad \vdots \quad \vdots \\
x_n = (b_n - a_{n1}x_1 - a_{n2}x_2 - \cdots - a_{n,n-1}x_{n-1})/a_{nn}\n\end{cases}
$$

Logo,

$$
\begin{cases}\nx_1 = (b_1 - a_{12}x_2 - a_{13}x_3 - \cdots - a_{1n}x_n)/a_{11} \\
x_2 = (b_2 - a_{21}x_1 - a_{23}x_3 - \cdots - a_{2n}x_n)/a_{22} \\
x_3 = (b_3 - a_{31}x_1 - a_{32}x_2 - \cdots - a_{3n}x_n)/a_{33} \\
\vdots \quad \vdots \quad \vdots \\
x_n = (b_n - a_{n1}x_1 - a_{n2}x_2 - \cdots - a_{n,n-1}x_{n-1})/a_{nn}\n\end{cases}
$$

Desta forma temos o sistema equivalente  $x = Cx + g$ , em que:

$$
\mathbf{C} = \begin{bmatrix} 0 & -a_{12}/_{a_{11}} & -a_{13}/_{a_{11}} & \cdots & -a_{1n}/_{a_{11}} \\ -a_{21}/_{a_{22}} & 0 & -a_{23}/_{a_{22}} & \cdots & -a_{2n}/_{a_{22}} \\ -a_{31}/_{a_{33}} & -a_{32}/_{a_{33}} & 0 & \cdots & -a_{3n}/_{a_{33}} \\ \vdots & \vdots & \vdots & \ddots & \vdots \\ -a_{n1}/_{a_{nn}} & -a_{n2}/_{a_{nn}} & \cdots & -a_{n,n-1}/_{a_{nn}} & 0 \end{bmatrix} \quad \mathbf{e} \quad \mathbf{g} = \begin{bmatrix} b_1/a_{11} \\ b_2/a_{22} \\ b_3/a_{33} \\ \vdots \\ b_n/a_{nn} \end{bmatrix}
$$

Portanto*,* dado o chute inicial  $\mathsf{x}^{(0)}$ , o processo iterativo é dado por:

$$
\begin{cases}\nx_1^{(k+1)} = (b_1 - a_{12}x_2^{(k)} - a_{13}x_3^{(k)} - \cdots - a_{1n}x_n^{(k)})/a_{11} \\
x_2^{(k+1)} = (b_2 - a_{21}x_1^{(k)} - a_{23}x_3^{(k)} - \cdots - a_{2n}x_n^{(k)})/a_{22} \\
x_3^{(k+1)} = (b_3 - a_{31}x_1^{(k)} - a_{32}x_2^{(k)} - \cdots - a_{3n}x_n^{(k)})/a_{33} \\
\vdots \\
x_n^{(k+1)} = (b_n - a_{n1}x_1^{(k)} - a_{n2}x_2^{(k)} - \cdots - a_{n,n-1}x_{n-1}^{(k)})/a_{nn}\n\end{cases}
$$

Desta forma temos o sistema equivalente  $\mathbf{x}^{(k+1)} = \mathbf{C} \mathbf{x}^{(k)} + \mathbf{g}$ , em que:

$$
\mathbf{C} = \begin{bmatrix} 0 & -a_{12}/_{a_{11}} & -a_{13}/_{a_{11}} & \cdots & -a_{1n}/_{a_{11}} \\ -a_{21}/_{a_{22}} & 0 & -a_{23}/_{a_{22}} & \cdots & -a_{2n}/_{a_{22}} \\ -a_{31}/_{a_{33}} & -a_{32}/_{a_{33}} & 0 & \cdots & -a_{3n}/_{a_{33}} \\ \vdots & \vdots & \vdots & \ddots & \vdots \\ -a_{n1}/_{a_{nn}} & -a_{n2}/_{a_{nn}} & \cdots & -a_{n,n-1}/_{a_{nn}} & 0 \end{bmatrix} \quad \mathbf{e} \quad \mathbf{g} = \begin{bmatrix} b_1/a_{11} \\ b_2/a_{22} \\ b_3/a_{33} \\ \vdots \\ b_n/a_{nn} \end{bmatrix}
$$

Prof. Afonso Paiva (ICMC-USP) [Sistemas Lineares](#page-0-0) SME0305 10 / 33

Forma Matricial

Vamos mostrar como obter  $\mathbf{x}^{(k+1)} = \mathbf{C}\mathbf{x}^{(k)} + \mathbf{g}$  a partir de  $\mathbf{A}\mathbf{x} = \mathbf{b}$ . Seja **D** uma matriz diagonal formada pela diagonal de **A**. Assim,

$$
Ax = b \Leftrightarrow (A - D + D)x = b \Leftrightarrow (A - D)x + Dx = b
$$

Forma Matricial

Vamos mostrar como obter  $\mathbf{x}^{(k+1)} = \mathbf{C}\mathbf{x}^{(k)} + \mathbf{g}$  a partir de  $\mathbf{A}\mathbf{x} = \mathbf{b}$ . Seja **D** uma matriz diagonal formada pela diagonal de **A**. Assim,

$$
Ax = b \Leftrightarrow (A - D + D)x = b \Leftrightarrow (A - D)x + Dx = b
$$

Dessa forma,

$$
(A - D)x^{(k)} + Dx^{(k+1)} = b \Leftrightarrow Dx^{(k+1)} = (D - A)x^{(k)} + b
$$

Forma Matricial

Vamos mostrar como obter  $\mathbf{x}^{(k+1)} = \mathbf{C}\mathbf{x}^{(k)} + \mathbf{g}$  a partir de  $\mathbf{A}\mathbf{x} = \mathbf{b}$ . Seja **D** uma matriz diagonal formada pela diagonal de **A**. Assim,

$$
Ax = b \Leftrightarrow (A - D + D)x = b \Leftrightarrow (A - D)x + Dx = b
$$

Dessa forma,

$$
(\mathbf{A} - \mathbf{D})\mathbf{x}^{(k)} + \mathbf{D}\mathbf{x}^{(k+1)} = \mathbf{b} \ \Leftrightarrow \ \mathbf{D}\mathbf{x}^{(k+1)} = (\mathbf{D} - \mathbf{A})\mathbf{x}^{(k)} + \mathbf{b}
$$

Portanto,

$$
\mathbf{x}^{(k+1)} = \underbrace{(\mathbf{I} - \mathbf{D}^{-1}\mathbf{A})}_{\mathbf{C}} \mathbf{x}^{(k)} + \underbrace{\mathbf{D}^{-1}\mathbf{b}}_{\mathbf{g}}.
$$

#### MATLAB – Metodo de Gauss-Jacobi ´

```
function [x,k]=gauss jacobi(A,b,x0,tol)
n = size(A, 1);D = diag(diag(A));C = eye(n)-D\Delta;q = D\backslash b;kmax = 10000; k = 0;while (norm(b-A*x0)>tol && k<kmax)
   k = k+1;x0 = C \star x0 + \sigma;
end
if (k == kmax)disp('Erro: o metodo nao converge.');
    return;
end
x = x0:
```
Critérios de Convergência

O Método de Gauss-Jacobi **converge** para a solução de  $Ax = b$ , independentemente da escolha de **x**<sup>(0)</sup>, se satisfazer um dos critérios:

Critérios de Convergência

O Método de Gauss-Jacobi **converge** para a solução de  $Ax = b$ , independentemente da escolha de **x**<sup>(0)</sup>, se satisfazer um dos critérios:

**1** Critério das linhas:

$$
\alpha = \max_{1 \leq k \leq n} \{ \alpha_k \} < 1, \quad \text{com} \quad \alpha_k = \frac{\sum_{j=1}^n |a_{kj}|}{|a_{kk}|}
$$

Critérios de Convergência

O Método de Gauss-Jacobi **converge** para a solução de  $Ax = b$ , independentemente da escolha de **x**<sup>(0)</sup>, se satisfazer um dos critérios:

**1** Critério das linhas:

$$
\alpha = \max_{1 \leq k \leq n} \{ \alpha_k \} < 1, \quad \text{com} \quad \alpha_k = \frac{\sum_{j=1}^n |a_{kj}|}{|a_{kk}|}
$$

**2** Critério das colunas:

$$
\alpha = \max_{1 \leq k \leq n} \{ \alpha_k \} < 1, \quad \text{com} \quad \alpha_k = \frac{\sum_{\substack{i=1 \ i \neq k}}^n |a_{ik}|}{|a_{kk}|}
$$

Critérios de Convergência

Observações:

■ Uma matriz que satisfaz o critério das linhas é dita **estritamente diagonal dominante**;

Critérios de Convergência

**Observa¸c ˜oes:**

- Uma matriz que satisfaz o critério das linhas é dita **estritamente diagonal dominante**;
- **u** Quanto menor o valor de *α*, mais rápida será a convergência.

#### Exercício 1

Considere o sistema linear:

$$
\begin{cases}\n8x_1 + x_2 - x_3 &= 8 \\
x_1 - 7x_2 + 2x_3 &= -4 \\
2x_1 + x_2 + 9x_3 &= 12\n\end{cases}
$$

- **1** Determine o Método de Gauss-Jacobi para resolver o sistema acima;
- <sup>2</sup> O Método de Gauss-Jacobi converge?
- **3** Dado o chute inicial  $\mathbf{x}^{(0)} = (0,0,0)^\top$ , calcule  $\mathbf{x}^{(1)}$ .

.

#### Exercício 2

Considere o sistema linear:

$$
\begin{cases}\n x_1 + 3x_2 + x_3 &= -2 \\
 5x_1 + 2x_2 + 2x_3 &= 3 \\
 6x_2 + 8x_3 &= -6\n\end{cases}
$$

Teria como usar o Método de Gauss-Jacobi para resolver o sistema acima analisando a convergência do método?
<span id="page-36-0"></span>Como acelerar a convergência do Método de Gauss-Jacobi?

No cálculo de  $x_i^{(k+1)}$  $\mu_i^{(k+1)}$  usar os valores atualizados  $x_1^{(k+1)}$  $x_1^{(k+1)}, \ldots, x_{i-1}^{(k+1)}$  $\binom{n+1}{i-1}$  e os valores restantes  $x_{i+1}^{(k)}$  $\chi_{i+1}^{(k)}, \ldots, \chi_{n}^{(k)}.$ 

Como acelerar a convergência do Método de Gauss-Jacobi?

No cálculo de  $x_i^{(k+1)}$  $\mu_i^{(k+1)}$  usar os valores atualizados  $x_1^{(k+1)}$  $x_1^{(k+1)}, \ldots, x_{i-1}^{(k+1)}$  $\binom{n+1}{i-1}$  e os valores restantes  $x_{i+1}^{(k)}$  $\chi_{i+1}^{(k)}, \ldots, \chi_{n}^{(k)}.$ 

$$
\begin{cases}\nx_1^{(k+1)} = (b_1 - a_{12}x_2^{(k)} - a_{13}x_3^{(k)} - a_{14}x_4^{(k)} - \cdots - a_{1n}x_n^{(k)})/a_{11} \\
x_2^{(k+1)} = (b_2 - a_{21}x_1^{(k+1)} - a_{23}x_3^{(k)} - a_{24}x_4^{(k)} - \cdots - a_{2n}x_n^{(k)})/a_{22} \\
x_3^{(k+1)} = (b_3 - a_{31}x_1^{(k+1)} - a_{32}x_2^{(k+1)} - a_{34}x_4^{(k)} - \cdots - a_{3n}x_n^{(k)})/a_{33} \\
\vdots \\
x_n^{(k+1)} = (b_n - a_{n1}x_1^{(k+1)} - a_{n2}x_2^{(k+1)} - \cdots - a_{n,n-1}x_{n-1}^{(k+1)})/a_{nn}\n\end{cases}
$$

Forma Matricial

Vamos mostrar como obter  $\mathbf{x}^{(k+1)} = \mathbf{C} \mathbf{x}^{(k)} + \mathbf{g}$  a partir de  $\mathbf{A} \mathbf{x} = \mathbf{b}$ . Considere  $A = L + R$ , em que L é a matriz triangular inferior de A e R é a matriz triangular superior de **A** sem a diagonal. Assim,

$$
Ax = b \Leftrightarrow (L+R)x = b \Leftrightarrow Lx + Rx = b
$$

Forma Matricial

Vamos mostrar como obter  $\mathbf{x}^{(k+1)} = \mathbf{C} \mathbf{x}^{(k)} + \mathbf{g}$  a partir de  $\mathbf{A} \mathbf{x} = \mathbf{b}$ . Considere  $A = L + R$ , em que L é a matriz triangular inferior de A e R é a matriz triangular superior de **A** sem a diagonal. Assim,

$$
Ax = b \Leftrightarrow (L + R)x = b \Leftrightarrow Lx + Rx = b
$$

Dessa forma,

$$
\mathbf{L}\mathbf{x}^{(k+1)} + \mathbf{R}\mathbf{x}^{(k)} = \mathbf{b} \ \Leftrightarrow \ \mathbf{L}\mathbf{x}^{(k+1)} = -\mathbf{R}\mathbf{x}^{(k)} + \mathbf{b}
$$

Forma Matricial

Vamos mostrar como obter  $\mathbf{x}^{(k+1)} = \mathbf{C} \mathbf{x}^{(k)} + \mathbf{g}$  a partir de  $\mathbf{A} \mathbf{x} = \mathbf{b}$ . Considere  $A = L + R$ , em que L é a matriz triangular inferior de A e R é a matriz triangular superior de **A** sem a diagonal. Assim,

$$
Ax = b \Leftrightarrow (L+R)x = b \Leftrightarrow Lx + Rx = b
$$

Dessa forma,

$$
L\mathbf{x}^{(k+1)} + R\mathbf{x}^{(k)} = \mathbf{b} \Leftrightarrow L\mathbf{x}^{(k+1)} = -R\mathbf{x}^{(k)} + \mathbf{b}
$$

Portanto,

$$
\mathbf{x}^{(k+1)} = \underbrace{(-\mathbf{L}^{-1}\mathbf{R})}_{\mathbf{C}}\mathbf{x}^{(k)} + \underbrace{\mathbf{L}^{-1}\mathbf{b}}_{\mathbf{g}}.
$$

Prof. Afonso Paiva (ICMC-USP) [Sistemas Lineares](#page-0-0) SME0305 18 / 33

## MATLAB – Método de Gauss-Seidel

```
function [x,k] = \text{gauss} . \text{seidel}(A,b,x0,tol)L = \text{tril}(A); R = \text{triu}(A, 1);C = -L\ R;q = L\backslash b;
kmax = 10000; k = 0;while (norm(b-A*x0)>tol && k<kmax)
   k = k+1;
   x0 = C \times x0 + q;end
if (k == kmax)disp('Erro: o metodo nao converge.');
     return;
end
x = x0;
```
Criterio de Sassenfeld ´

O Método de Gauss-Seidel **converge** para a solução de  $Ax = b$ , independentemente da escolha de **x** (0) , se satisfazer:

$$
\beta = \max_{1 \le i \le n} {\beta_i} < 1, \text{ com}
$$
\n
$$
\beta_1 = \frac{\sum_{j=2}^n |a_{1j}|}{|a_{11}|} \quad e \quad \beta_i = \frac{\sum_{j=1}^{i-1} |a_{ij}| \beta_j + \sum_{j=i+1}^n |a_{ij}|}{|a_{ii}|}
$$

**Obs.:** quanto menor o valor de β, mais rápida será a convergência.

.

#### Exercício 3

Considere o sistema linear:

$$
\begin{cases}\n x_1 + 0.5x_2 + 0.1x_3 &= 0.2 \\
 0.3x_1 + 2x_2 + 0.2x_3 &= 0.7 \\
 -0.5x_1 + x_2 + 7x_3 &= 1\n\end{cases}
$$

## 1 O Método de Gauss-Seidel converge?  $\mathbf{z}$  Dado o chute inicial  $\mathbf{x}^{(0)} = (0,0,0)^\top$ , calcule  $\mathbf{x}^{(1)}$ .

## Gauss-Jacobi  $\times$  Gauss-Seidel

<span id="page-44-0"></span>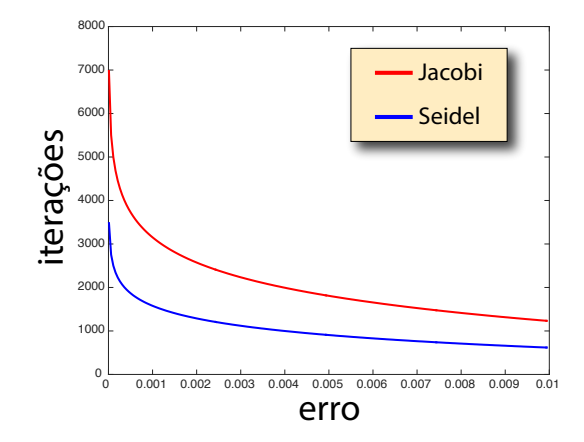

## Gauss-Jacobi  $\times$  Gauss-Seidel

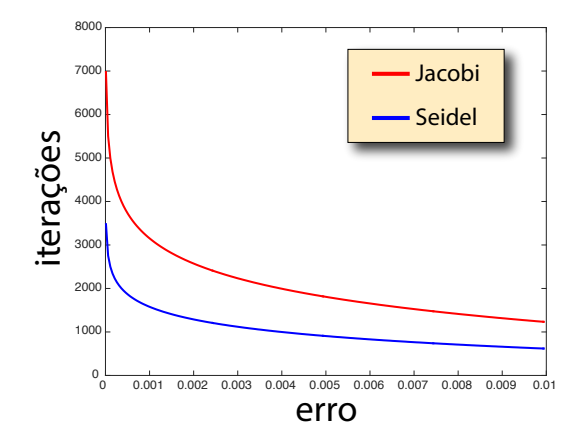

- Método de Gauss-Seidel converge mais rápido;
- Método de Gauss-Jacobi é **paralelizável**.  $\blacksquare$

<span id="page-46-0"></span>**Problema:** dada uma placa R sujeita a 3 temperaturas (em Celsius) distintas na fronteira ∂R, como calcular a temperatura de equilíbrio no interior da placa?

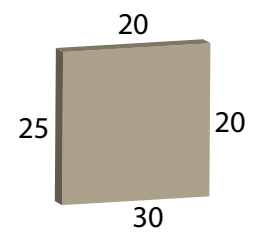

**Problema:** dada uma placa R sujeita a 3 temperaturas (em Celsius) distintas na fronteira ∂R, como calcular a temperatura de equilíbrio no interior da placa?

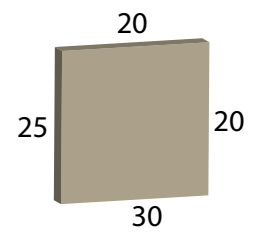

Propriedade do Valor Médio: a temperatura de equilíbrio em um ponto *P* é o valor médio da temperatura de sua vizinhanca.

Suponha que  $R$  já alcançou a temperatura de equilíbrio. Vamos discretizar R por uma grade (*grid*):

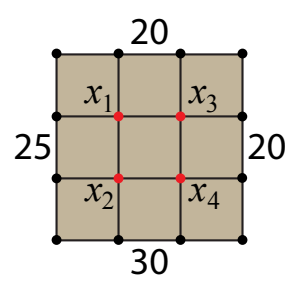

Suponha que  $\mathcal R$  já alcançou a temperatura de equilíbrio. Vamos discretizar R por uma grade (*grid*):

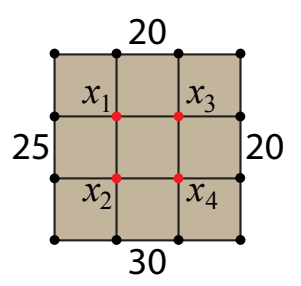

**Propriedade do Valor Médio:** a temperatura em um ponto  $P \notin \partial \mathcal{R}$  é o valor médio da temperatura dos seus 4 pontos mais próximos.

#### Qual o valor da temperatura em *x*1, *x*2, *x*<sup>3</sup> e *x*4?

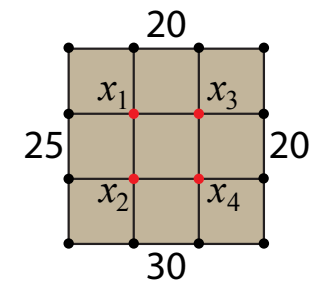

#### Qual o valor da temperatura em *x*1, *x*2, *x*<sup>3</sup> e *x*4?

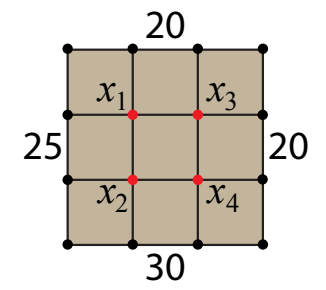

$$
x_1 = \frac{20 + 25 + x_2 + x_3}{4}
$$

$$
x_2 = \frac{x_1 + 25 + 30 + x_4}{4}
$$

$$
x_3 = \frac{20 + x_1 + x_4 + 20}{4}
$$

$$
x_4 = \frac{x_3 + x_2 + 30 + 20}{4}
$$

#### Qual o valor da temperatura em *x*1, *x*2, *x*<sup>3</sup> e *x*4?

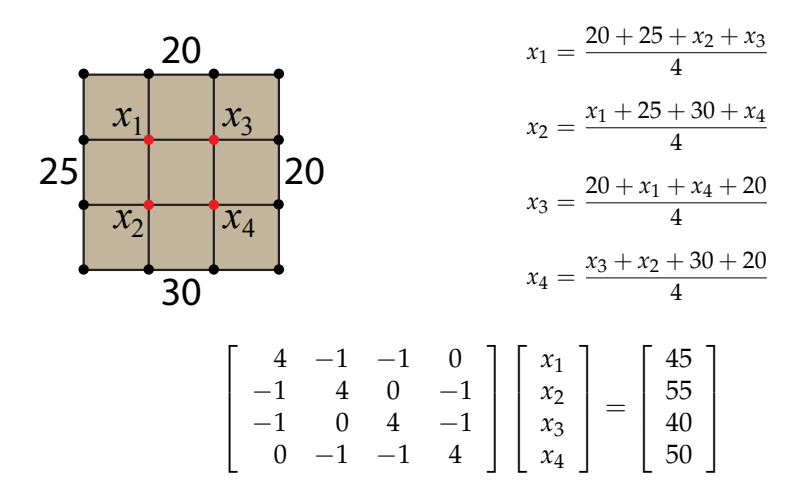

#### Exercício 4

Dada uma placa quadrada de lados  $[0, 1] \times [0, 1]$  metros, já com os valores de temperatura prescritos na fronteira. Faça uma função em MA-TLAB que calcule e visualize a distribuição de temperaturas nesta placa usando o Método de Gauss-Seidel e um grid de resolução  $n \times n$ . **Obs.:** use os comandos *drawnow* (em cada iteração) e *pcolor* para visualizar a evolução do resultado final.

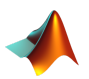

pcolor(X,Y,C): desenha pseudo-cores;

- % X,Y: coordenadas de uma malha estruturada;
- % C: campo escalar;

## Formas Quadráticas

<span id="page-54-0"></span>Sejam  $\mathbf{A} \in \mathcal{M}(n,n)$ ,  $\mathbf{b} \in \mathbb{R}^n$  e  $c \in \mathbb{R}$ . Uma forma quadrática é uma função  $F: \mathbb{R}^n \to \mathbb{R}$  escrita da seguinte maneira:

$$
F(\mathbf{x}) = \frac{1}{2}\mathbf{x}^{\top} \mathbf{A} \mathbf{x} - \mathbf{x}^{\top} \mathbf{b} + c,
$$

## Formas Ouadráticas

Sejam  $\mathbf{A} \in \mathcal{M}(n,n)$ ,  $\mathbf{b} \in \mathbb{R}^n$  e  $c \in \mathbb{R}$ . Uma forma quadrática é uma função  $F: \mathbb{R}^n \to \mathbb{R}$  escrita da seguinte maneira:

$$
F(\mathbf{x}) = \frac{1}{2}\mathbf{x}^{\top} \mathbf{A} \mathbf{x} - \mathbf{x}^{\top} \mathbf{b} + c,
$$

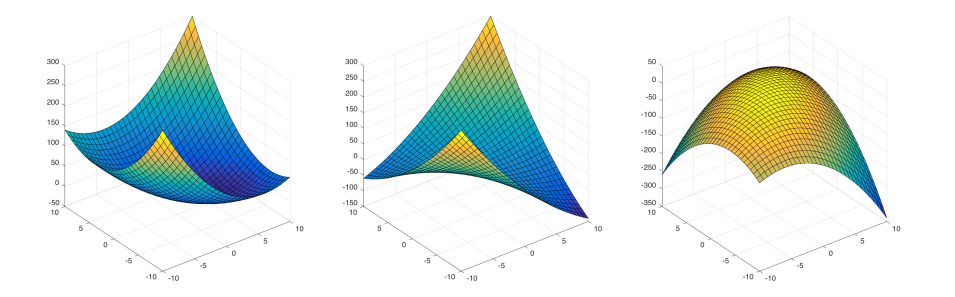

## Formas Quadráticas

Proposição

 $Se$  **A**  $\acute{e}$  *SPD então*  $F(x)$   $\acute{e}$  **minimizada** *pela solução de* **Ax** = **b**.

## Formas Quadráticas

#### Proposição

 $Se$  **A**  $\acute{e}$  *SPD então*  $F(x)$   $\acute{e}$  **minimizada** *pela solução de*  $Ax = b$ *.* 

#### **Esbo¸co da prova:**

1 Mostrar que x é ponto de crítico, isto é,

$$
\nabla F(\mathbf{x}) = \mathbf{A}\mathbf{x} - \mathbf{b} = \overline{\mathbf{0}} \Rightarrow \mathbf{A}\mathbf{x} = \mathbf{b}.
$$

2 Mostrar que x é ponto de crítico. A matriz **Hessiana** 

$$
\mathbf{H} = \left[\frac{\partial^2 F(\mathbf{x})}{\partial x_i x_j}\right] = \mathbf{A},
$$

como  $\mathbf{A} \in \text{SPD} \Rightarrow \mathbf{x} \in \text{ponto de mínimo.}$ 

**Entrada:**  $Ax = b$ , com  $A$  SPD.

**Entrada:**  $Ax = b$ , com  $A$  SPD.

**Objetivo:** construir um processo iterativo (sequência)  $\mathbf{x}^{(k)}$  que aproxime **x**.

**Entrada:**  $Ax = b$ , com **A** SPD.

**Objetivo:** construir um processo iterativo (sequência)  $\mathbf{x}^{(k)}$  que aproxime **x**.

**Ideia:** vamos "descer" o parabolóide no sentido contrário de  $\nabla F(\mathbf{x})$ , isto é,

$$
-\nabla F(\mathbf{x}^{(k)}) = \mathbf{b} - \mathbf{A}\mathbf{x}^{(k)} = \underbrace{\mathbf{r}^{(k)}}_{\text{residuo}}
$$

**Entrada:**  $Ax = b$ , com **A** SPD.

**Objetivo:** construir um processo iterativo (sequência)  $\mathbf{x}^{(k)}$  que aproxime **x**.

**Ideia:** vamos "descer" o parabolóide no sentido contrário de  $\nabla F(\mathbf{x})$ , isto é,

$$
-\nabla F(\mathbf{x}^{(k)}) = \mathbf{b} - \mathbf{A}\mathbf{x}^{(k)} = \underbrace{\mathbf{r}^{(k)}}_{\text{residuo}}
$$

Dado um chute inicial **x** (0) , obtemos **x** (1) da seguinte forma

$$
\mathbf{x}^{(1)} = \mathbf{x}^{(0)} - \alpha \nabla F(\mathbf{x}^{(0)}) = \underbrace{\mathbf{x}^{(0)} + \alpha \mathbf{r}^{(0)}}_{\text{reta}}
$$

**Entrada:**  $Ax = b$ , com **A** SPD.

**Objetivo:** construir um processo iterativo (sequência)  $\mathbf{x}^{(k)}$  que aproxime **x**.

**Ideia:** vamos "descer" o parabolóide no sentido contrário de  $\nabla F(\mathbf{x})$ , isto é,

$$
-\nabla F(\mathbf{x}^{(k)}) = \mathbf{b} - \mathbf{A}\mathbf{x}^{(k)} = \underbrace{\mathbf{r}^{(k)}}_{\text{residuo}}
$$

Dado um chute inicial **x** (0) , obtemos **x** (1) da seguinte forma

$$
\mathbf{x}^{(1)} = \mathbf{x}^{(0)} - \alpha \nabla F(\mathbf{x}^{(0)}) = \underbrace{\mathbf{x}^{(0)} + \alpha \mathbf{r}^{(0)}}_{\text{reta}}
$$

**Vamos "caminhar" nessa reta, mas qual o tamanho do passo** *α***???**

**Resposta:** o valor de *α* tem que minimizar  $F(\mathbf{x})$  ao longo da reta  $\mathbf{x}^{(1)} =$ **x** (0) + *α***r** (0) , ou seja, **minimizar** *F*(**x** (1) ). Logo,

**Resposta:** o valor de *α* tem que minimizar  $F(\mathbf{x})$  ao longo da reta  $\mathbf{x}^{(1)} =$ **x** (0) + *α***r** (0) , ou seja, **minimizar** *F*(**x** (1) ). Logo,

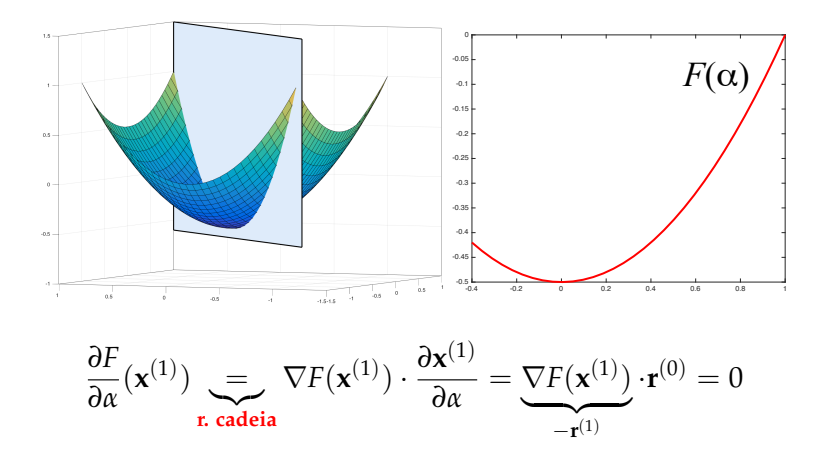

$$
0 = \mathbf{r}^{(1)} \cdot \mathbf{r}^{(0)} = \left[ \mathbf{b} - \mathbf{A} \mathbf{x}^{(1)} \right] \cdot \mathbf{r}^{(0)}
$$

$$
0 = \mathbf{r}^{(1)} \cdot \mathbf{r}^{(0)} = \left[ \mathbf{b} - \mathbf{A} \mathbf{x}^{(1)} \right] \cdot \mathbf{r}^{(0)}
$$

$$
= \left[ \mathbf{b} - \mathbf{A} (\mathbf{x}^{(0)} + \alpha \mathbf{r}^{(0)}) \right] \cdot \mathbf{r}^{(0)}
$$

$$
0 = \mathbf{r}^{(1)} \cdot \mathbf{r}^{(0)} = \left[ \mathbf{b} - \mathbf{A} \mathbf{x}^{(1)} \right] \cdot \mathbf{r}^{(0)}
$$

$$
= \left[ \mathbf{b} - \mathbf{A} (\mathbf{x}^{(0)} + \alpha \mathbf{r}^{(0)}) \right] \cdot \mathbf{r}^{(0)}
$$

$$
= \left[ (\mathbf{b} - \mathbf{A} \mathbf{x}^{(0)}) - \alpha \mathbf{A} \mathbf{r}^{(0)} \right] \cdot \mathbf{r}^{(0)}
$$

$$
0 = \mathbf{r}^{(1)} \cdot \mathbf{r}^{(0)} = \left[ \mathbf{b} - \mathbf{A} \mathbf{x}^{(1)} \right] \cdot \mathbf{r}^{(0)}
$$
  
\n
$$
= \left[ \mathbf{b} - \mathbf{A} (\mathbf{x}^{(0)} + \alpha \mathbf{r}^{(0)}) \right] \cdot \mathbf{r}^{(0)}
$$
  
\n
$$
= \left[ (\mathbf{b} - \mathbf{A} \mathbf{x}^{(0)}) - \alpha \mathbf{A} \mathbf{r}^{(0)} \right] \cdot \mathbf{r}^{(0)}
$$
  
\n
$$
= \left[ \mathbf{r}^{(0)} - \alpha \mathbf{A} \mathbf{r}^{(0)} \right] \cdot \mathbf{r}^{(0)}
$$

$$
0 = \mathbf{r}^{(1)} \cdot \mathbf{r}^{(0)} = \left[ \mathbf{b} - \mathbf{A} \mathbf{x}^{(1)} \right] \cdot \mathbf{r}^{(0)}
$$
  
\n
$$
= \left[ \mathbf{b} - \mathbf{A} (\mathbf{x}^{(0)} + \alpha \mathbf{r}^{(0)}) \right] \cdot \mathbf{r}^{(0)}
$$
  
\n
$$
= \left[ (\mathbf{b} - \mathbf{A} \mathbf{x}^{(0)}) - \alpha \mathbf{A} \mathbf{r}^{(0)} \right] \cdot \mathbf{r}^{(0)}
$$
  
\n
$$
= \left[ \mathbf{r}^{(0)} - \alpha \mathbf{A} \mathbf{r}^{(0)} \right] \cdot \mathbf{r}^{(0)}
$$
  
\n
$$
= \mathbf{r}^{(0)} \cdot \mathbf{r}^{(0)} - \alpha (\mathbf{r}^{(0)} \cdot \mathbf{A} \mathbf{r}^{(0)})
$$

Portanto*,* **r**<sup>(1)</sup> · **r**<sup>(0)</sup> = 0 (ortogonais). Segue que,

$$
0 = \mathbf{r}^{(1)} \cdot \mathbf{r}^{(0)} = \left[ \mathbf{b} - \mathbf{A} \mathbf{x}^{(1)} \right] \cdot \mathbf{r}^{(0)}
$$
  
\n
$$
= \left[ \mathbf{b} - \mathbf{A} (\mathbf{x}^{(0)} + \alpha \mathbf{r}^{(0)}) \right] \cdot \mathbf{r}^{(0)}
$$
  
\n
$$
= \left[ (\mathbf{b} - \mathbf{A} \mathbf{x}^{(0)}) - \alpha \mathbf{A} \mathbf{r}^{(0)} \right] \cdot \mathbf{r}^{(0)}
$$
  
\n
$$
= \left[ \mathbf{r}^{(0)} - \alpha \mathbf{A} \mathbf{r}^{(0)} \right] \cdot \mathbf{r}^{(0)}
$$
  
\n
$$
= \mathbf{r}^{(0)} \cdot \mathbf{r}^{(0)} - \alpha (\mathbf{r}^{(0)} \cdot \mathbf{A} \mathbf{r}^{(0)})
$$

$$
\alpha = \frac{\mathbf{r}^{(0)} \cdot \mathbf{r}^{(0)}}{\mathbf{r}^{(0)} \cdot \mathbf{A} \mathbf{r}^{(0)}}
$$

Prof. Afonso Paiva (ICMC-USP) [Sistemas Lineares](#page-0-0) SME0305 31/33
## Metodo dos Gradientes ´

O processo iterativo é definido como:

1 
$$
\mathbf{r}^{(k)} = \mathbf{b} - \mathbf{A}\mathbf{x}^{(k)};
$$
  
\n2  $\alpha^{(k)} = \frac{\mathbf{r}^{(k)} \cdot \mathbf{r}^{(k)}}{\mathbf{r}^{(k)} \cdot \mathbf{A}\mathbf{r}^{(k)}}$ ;  
\n3  $\mathbf{x}^{(k+1)} = \mathbf{x}^{(k)} + \alpha^{(k)}\mathbf{r}^{(k)}$ .

## Método dos Gradientes

O processo iterativo é definido como:

$$
\begin{aligned} \mathbf{1} \ \mathbf{r}^{(k)} &= \mathbf{b} - \mathbf{A} \mathbf{x}^{(k)}; \\ \mathbf{2} \ \alpha^{(k)} &= \frac{\mathbf{r}^{(k)} \cdot \mathbf{r}^{(k)}}{\mathbf{r}^{(k)} \cdot \mathbf{A} \mathbf{r}^{(k)}}; \\ \mathbf{3} \ \mathbf{x}^{(k+1)} &= \mathbf{x}^{(k)} + \alpha^{(k)} \mathbf{r}^{(k)}. \end{aligned}
$$

## Exercício 5

Utilize o Método dos Gradiente com  $\mathbf{x}^{(0)} = (-2,2)^\top$  para calcular uma aproximação da solução do sistema abaixo:

$$
\left[\begin{array}{cc}3 & 2 \\ 2 & 6\end{array}\right]\left[\begin{array}{c}x \\ y\end{array}\right]=\left[\begin{array}{c}2 \\ -8\end{array}\right]
$$

.

Note que a solução exata é  $\mathbf{x} = (2, -2)^\top.$ 

Prof. Afonso Paiva (ICMC-USP) [Sistemas Lineares](#page-0-0) SME0305 32 / 33

## MATLAB – Método dos Gradientes

```
function [x, k] = gradientes (A, b, x0, tol)% A: matriz SPD
kmax = 1000:
for k=1:kmax
    r = b - A \star x0;if norm(r)<tol
        x = x0:
        k = k-1;return;
    end
    alpha = (r' * r) / (r' * A * r);
    x0 = x0 + alpha *r;end
```

```
disp('Erro: o metodo nao converge.');
```